## **2024-25 Operational Guide for Alternative Application Processing**

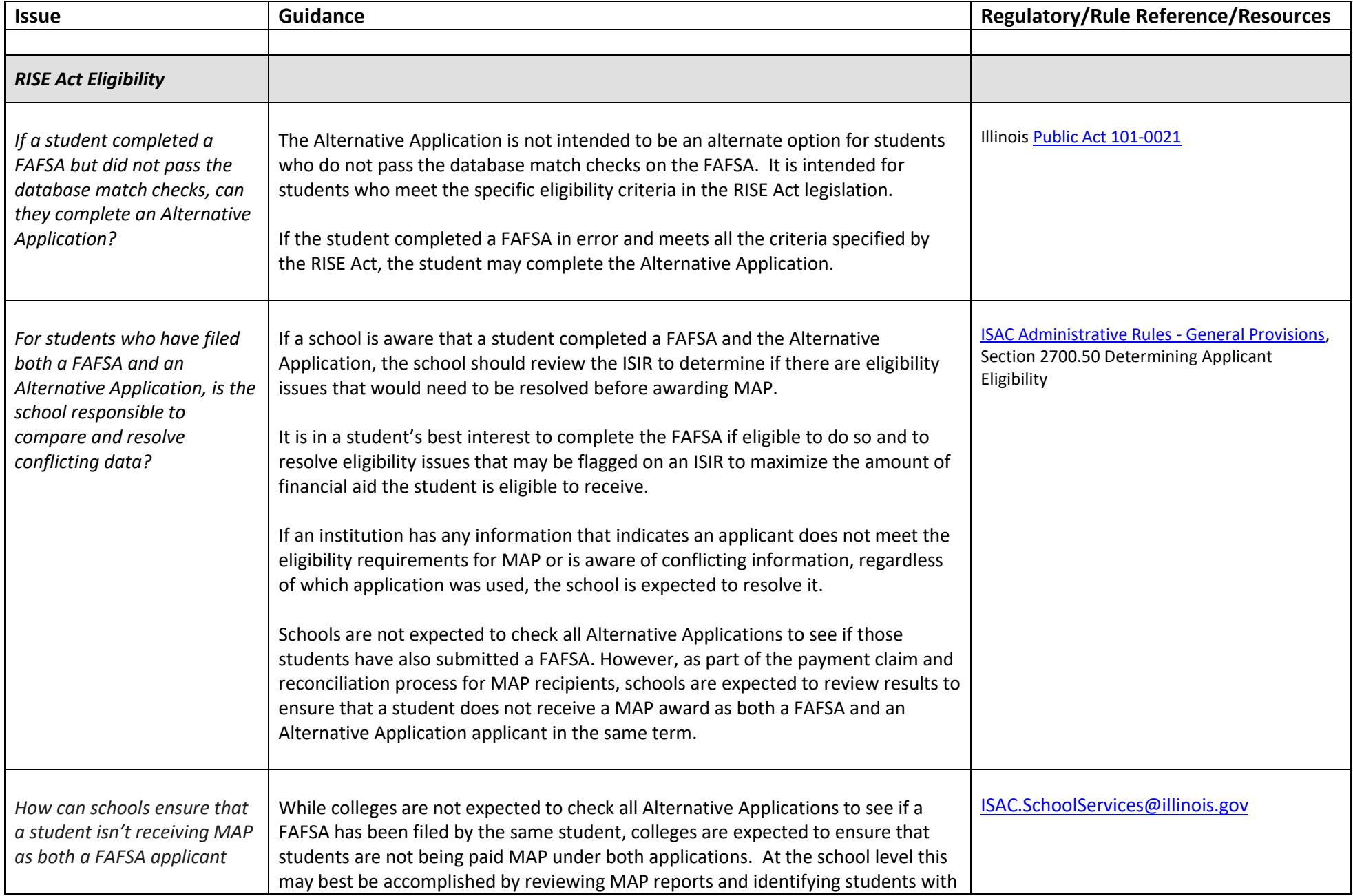

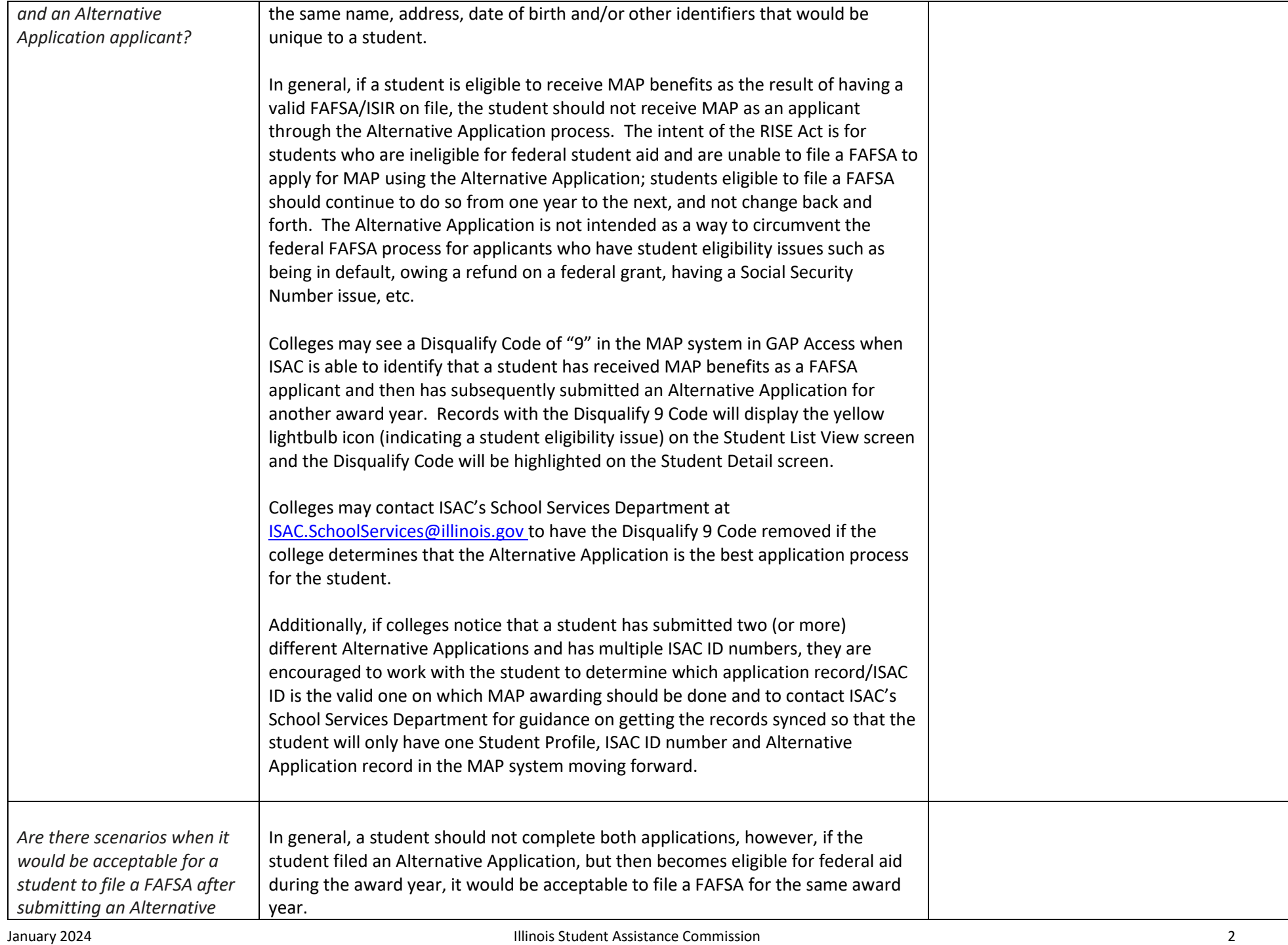

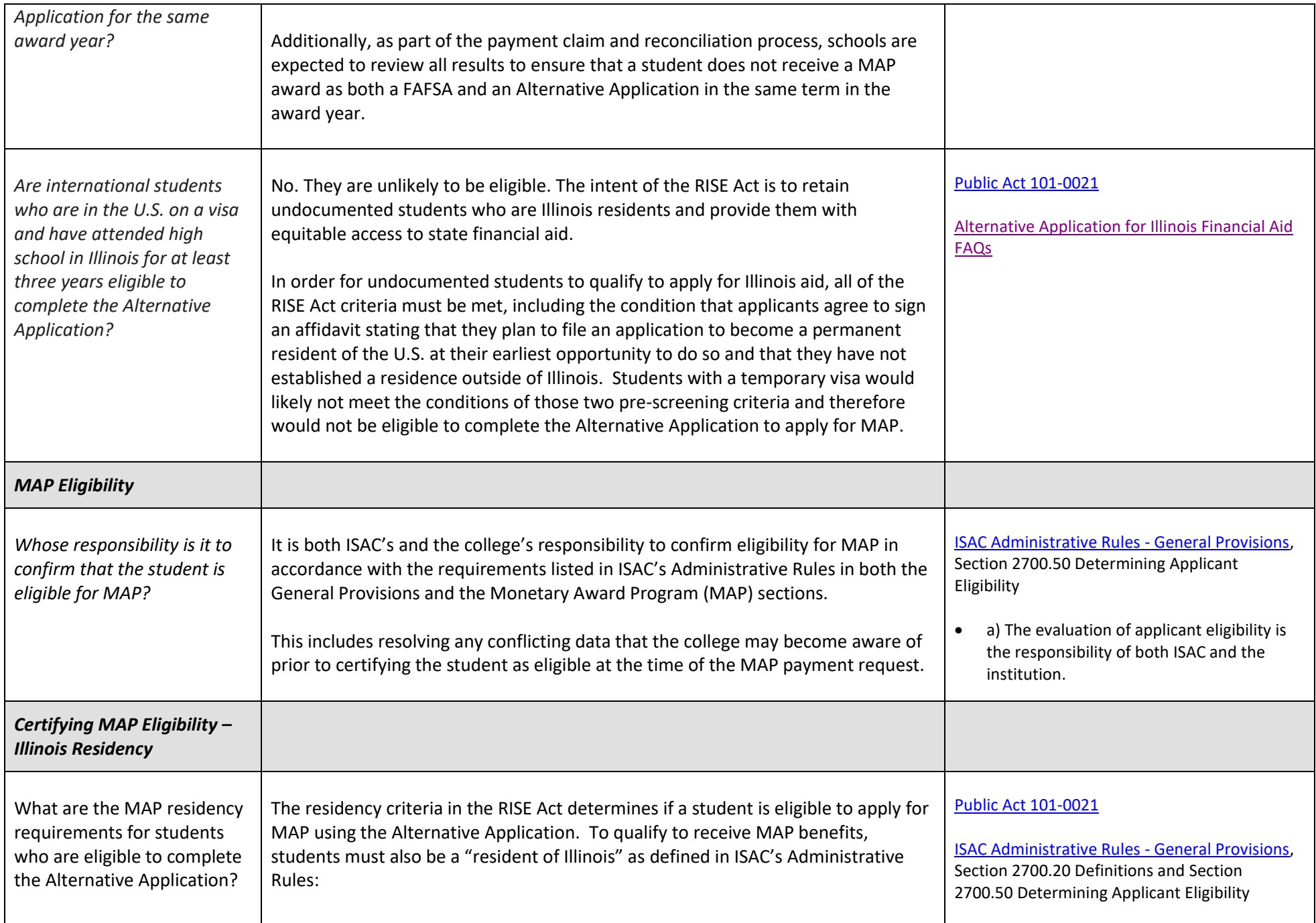

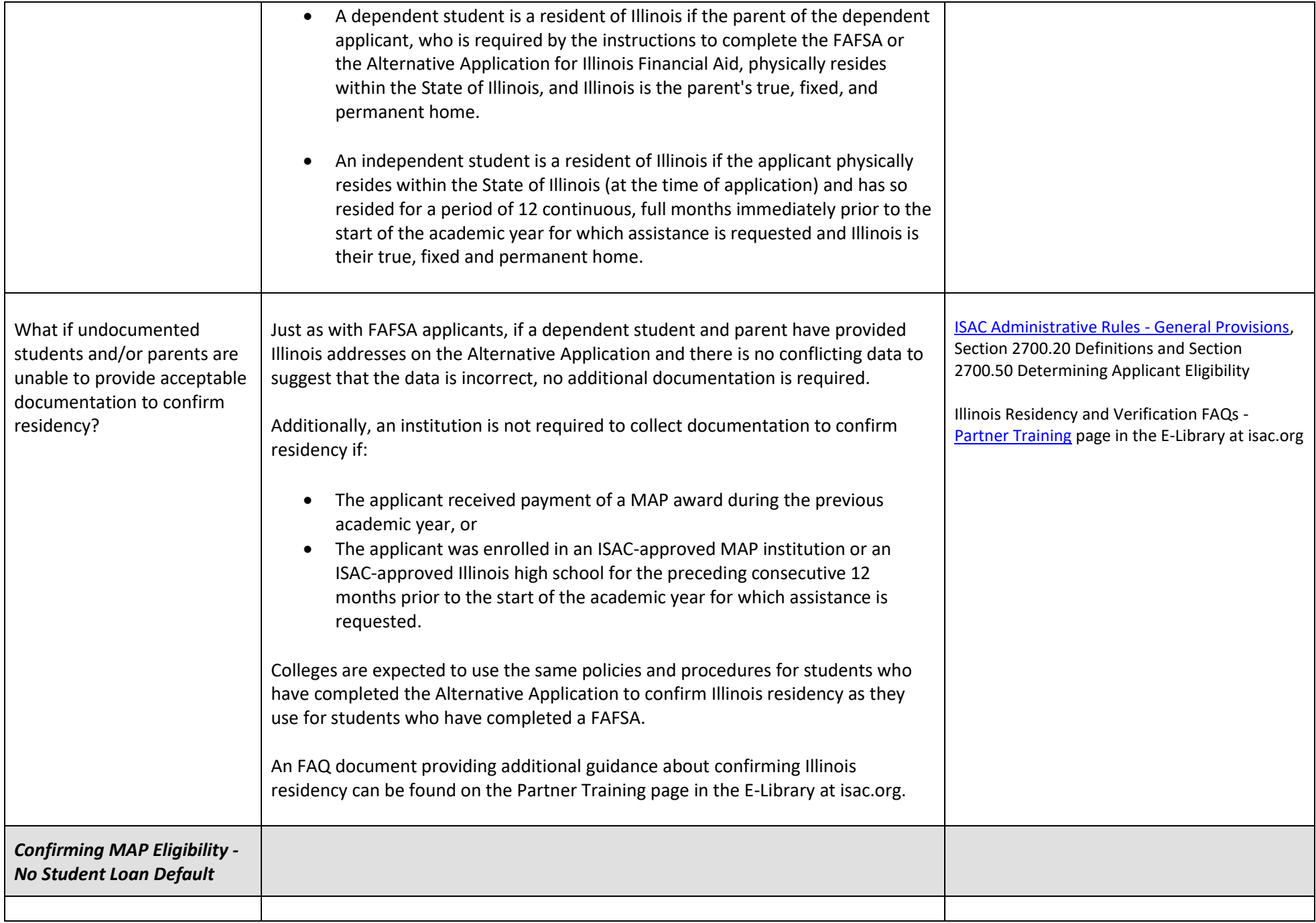

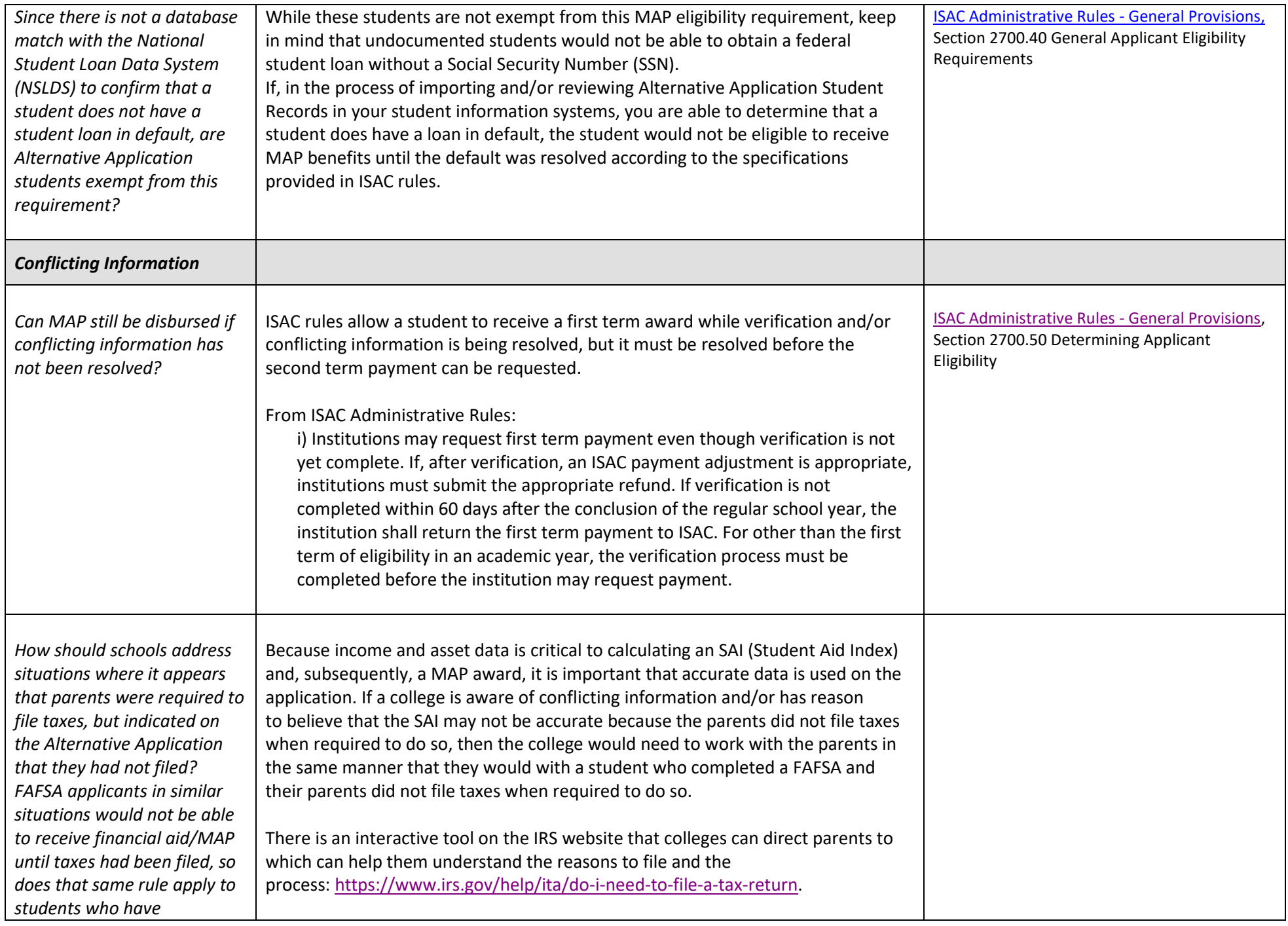

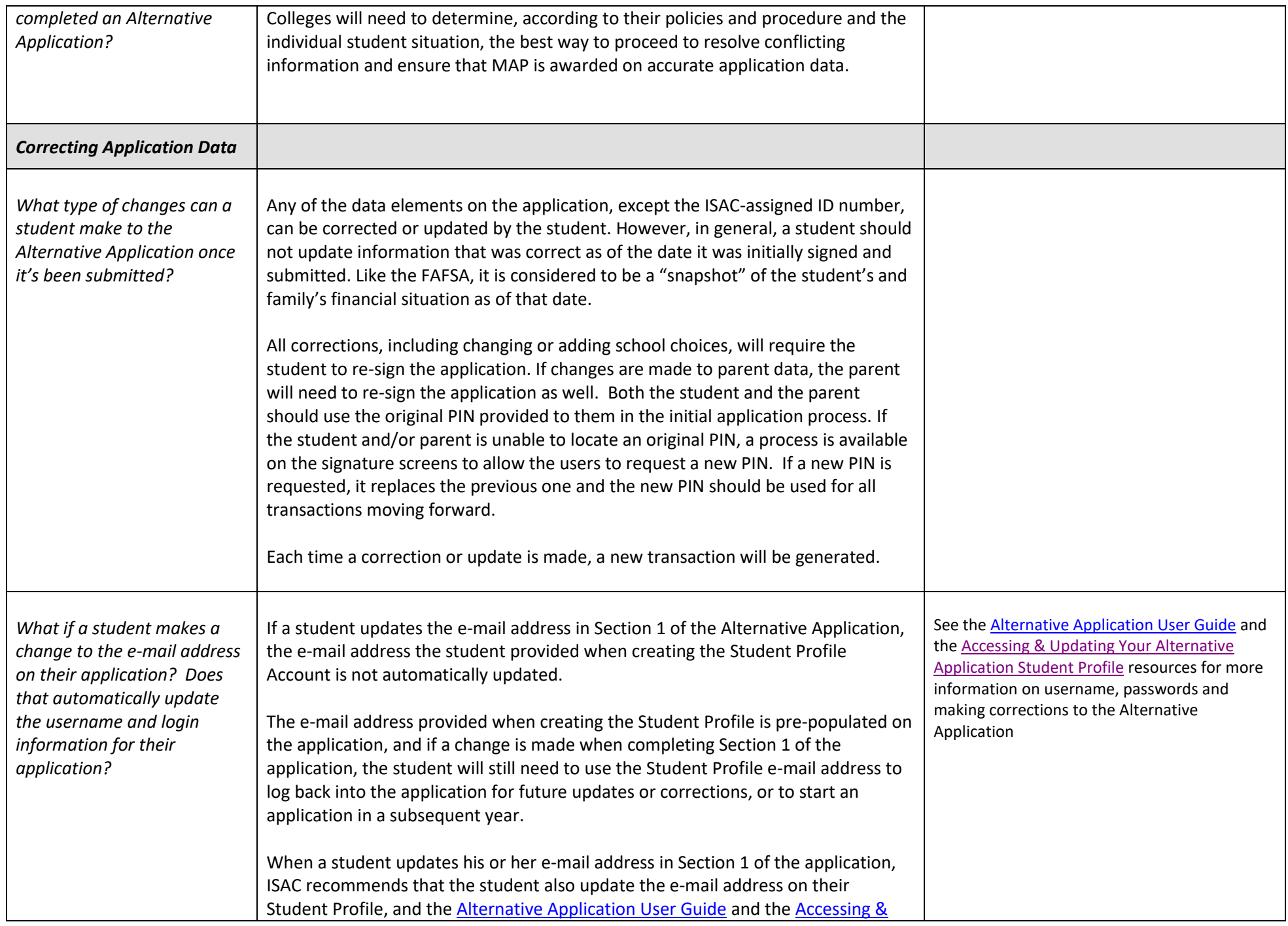

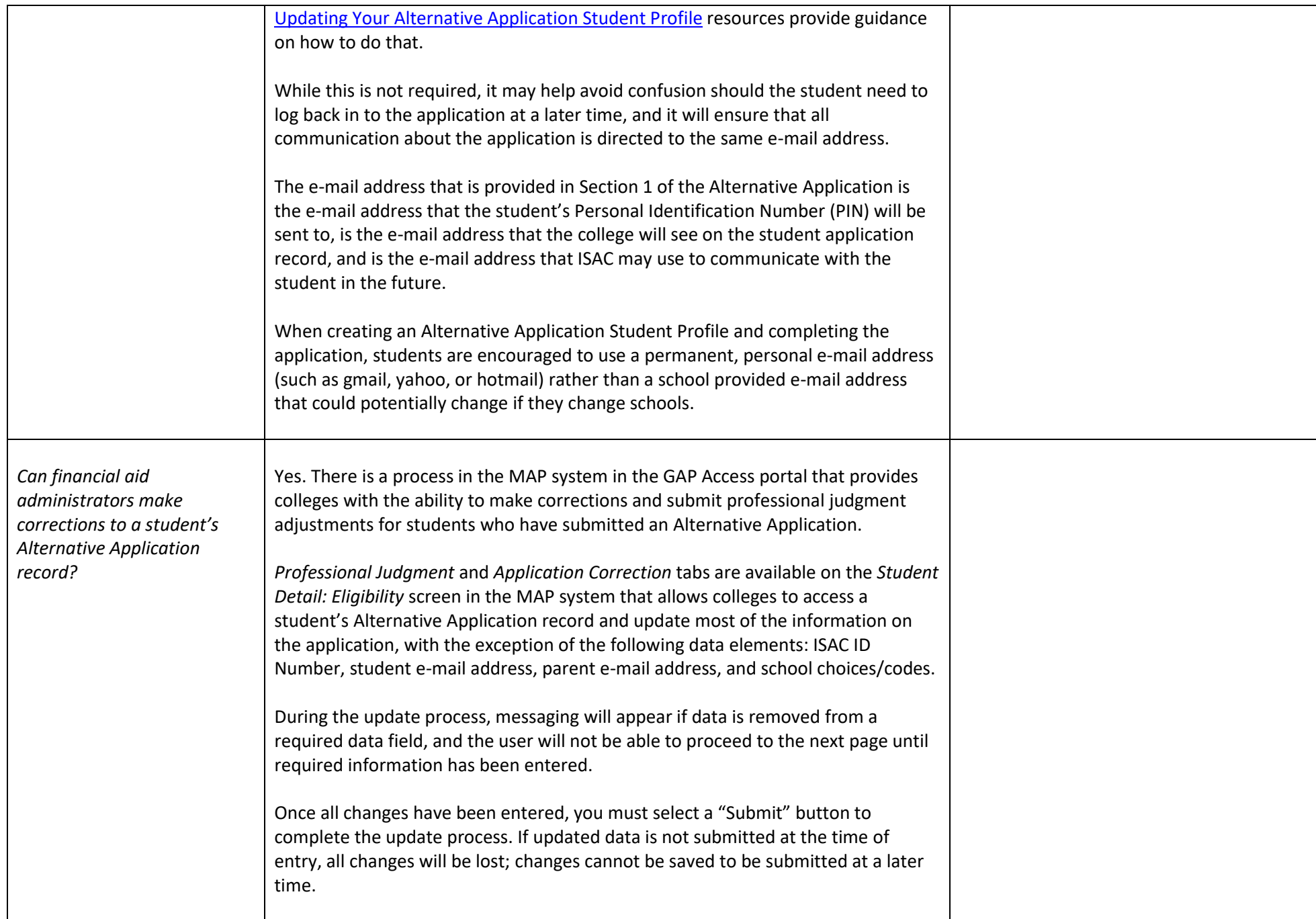

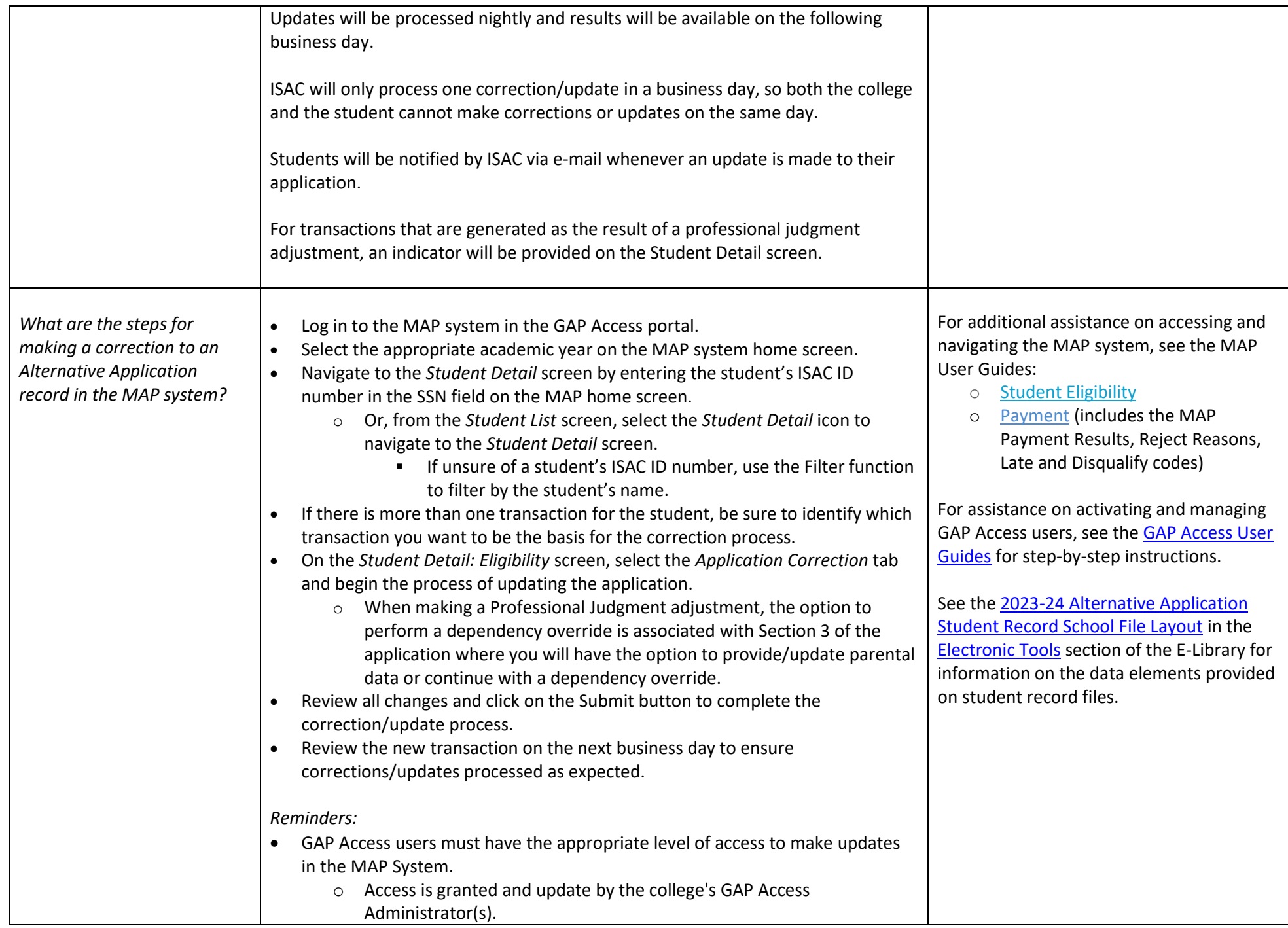

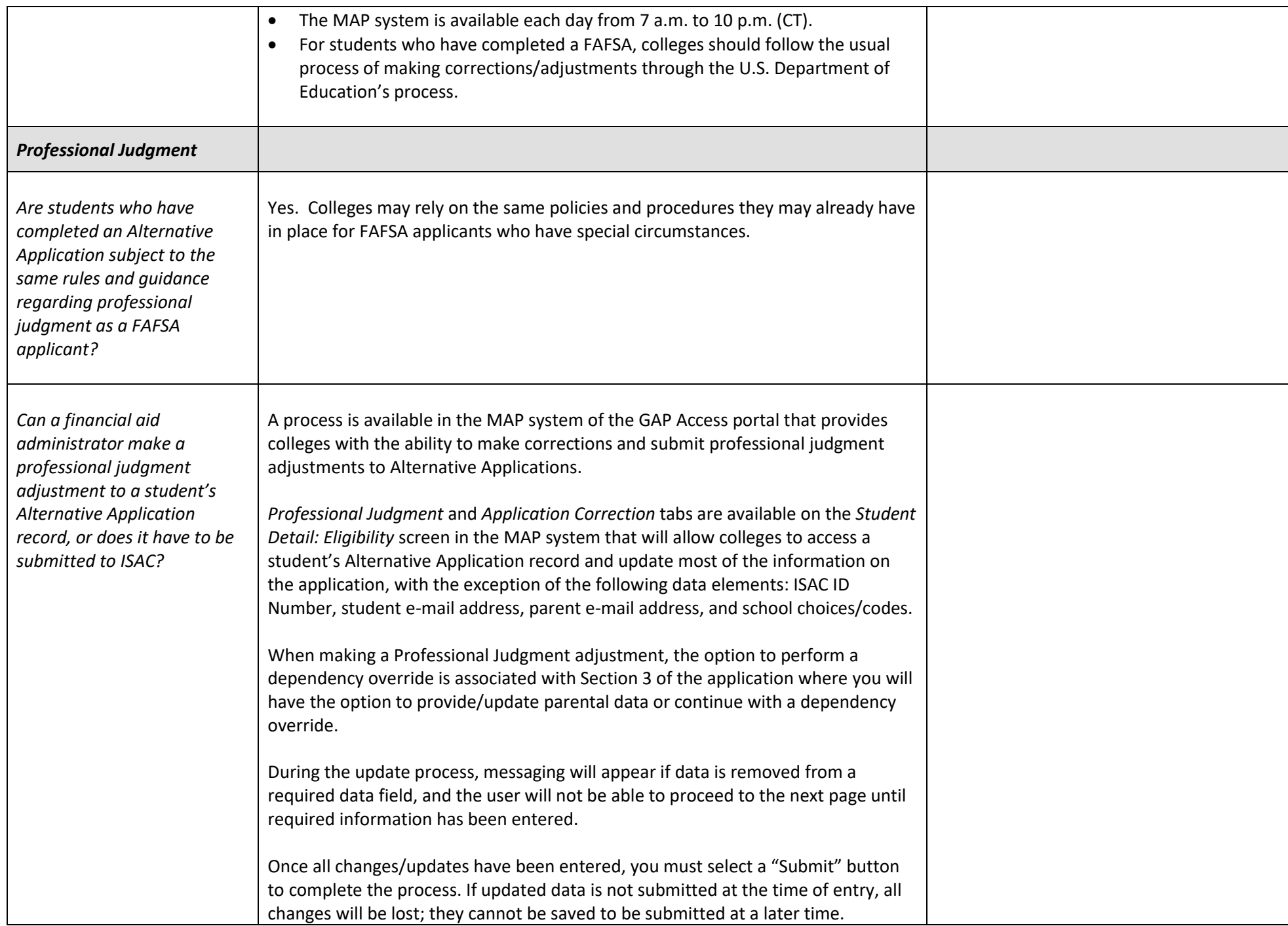

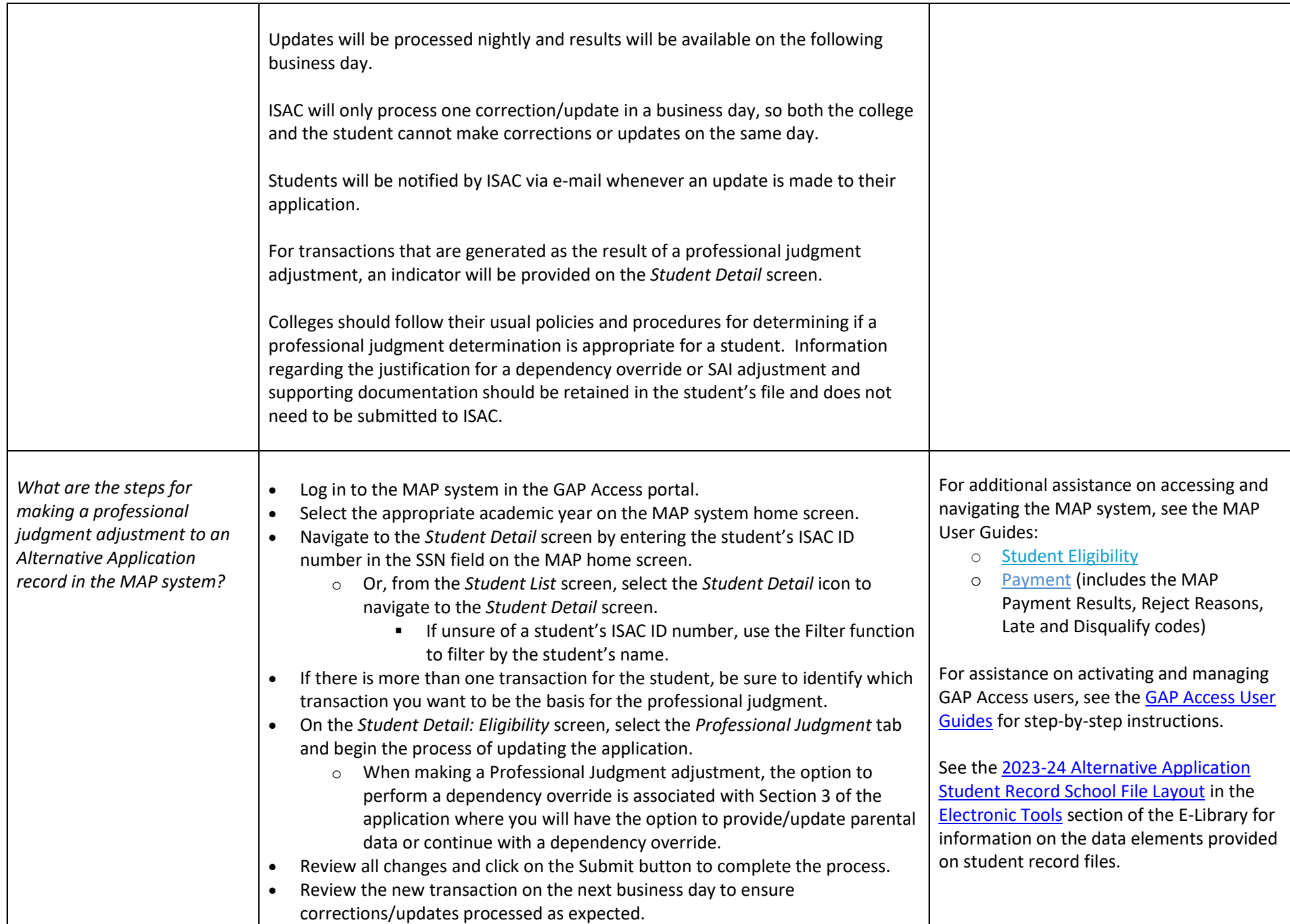

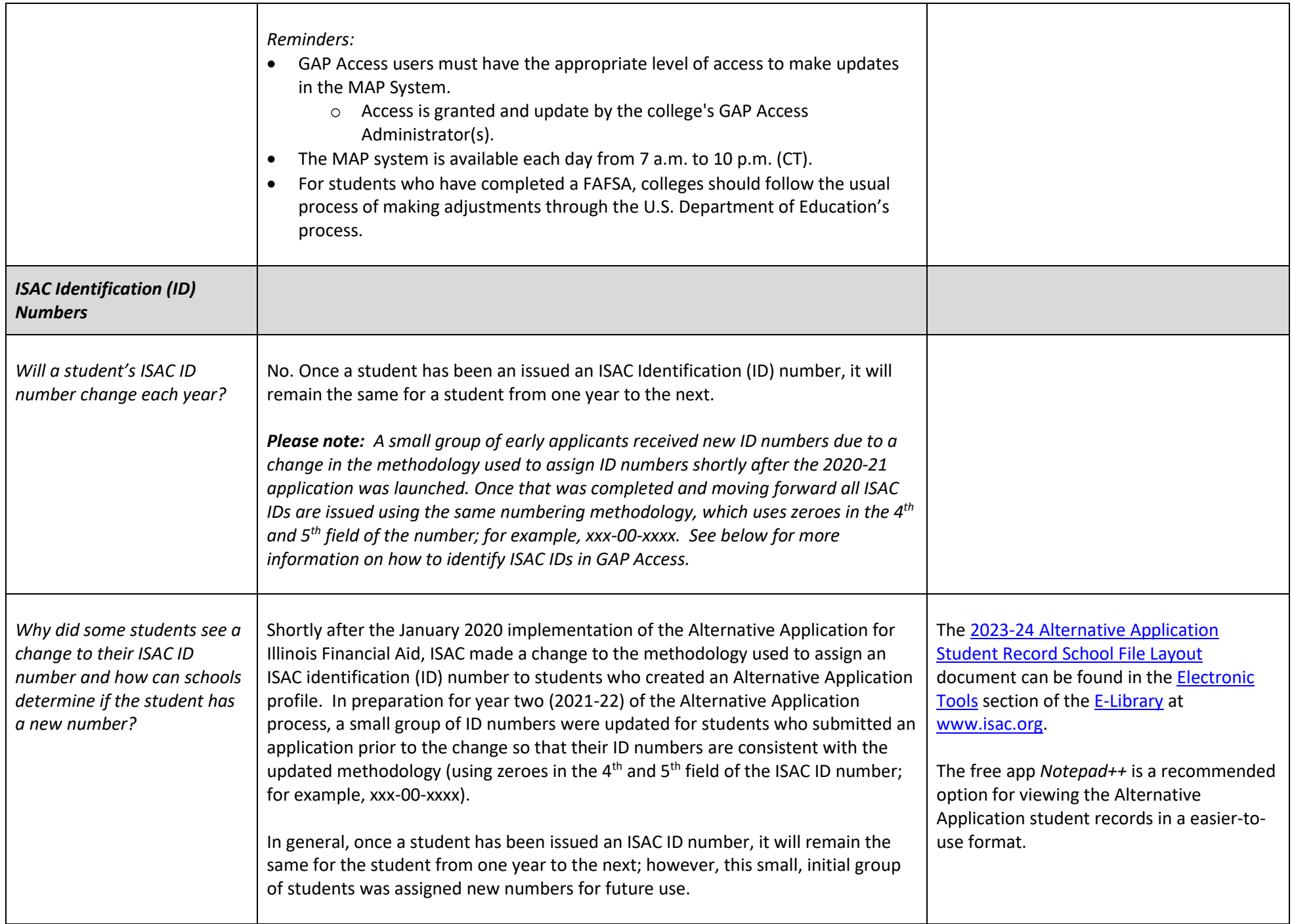

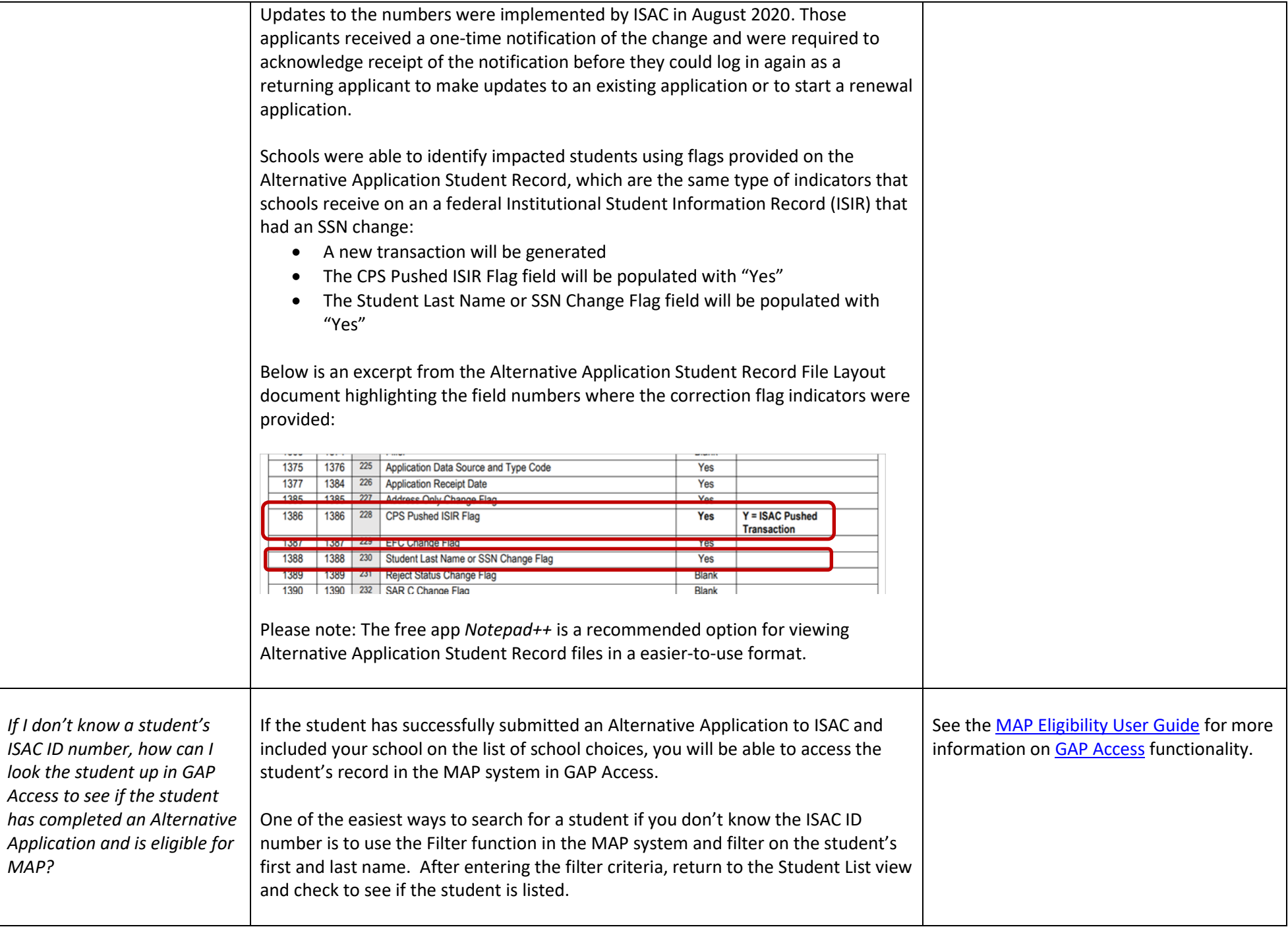

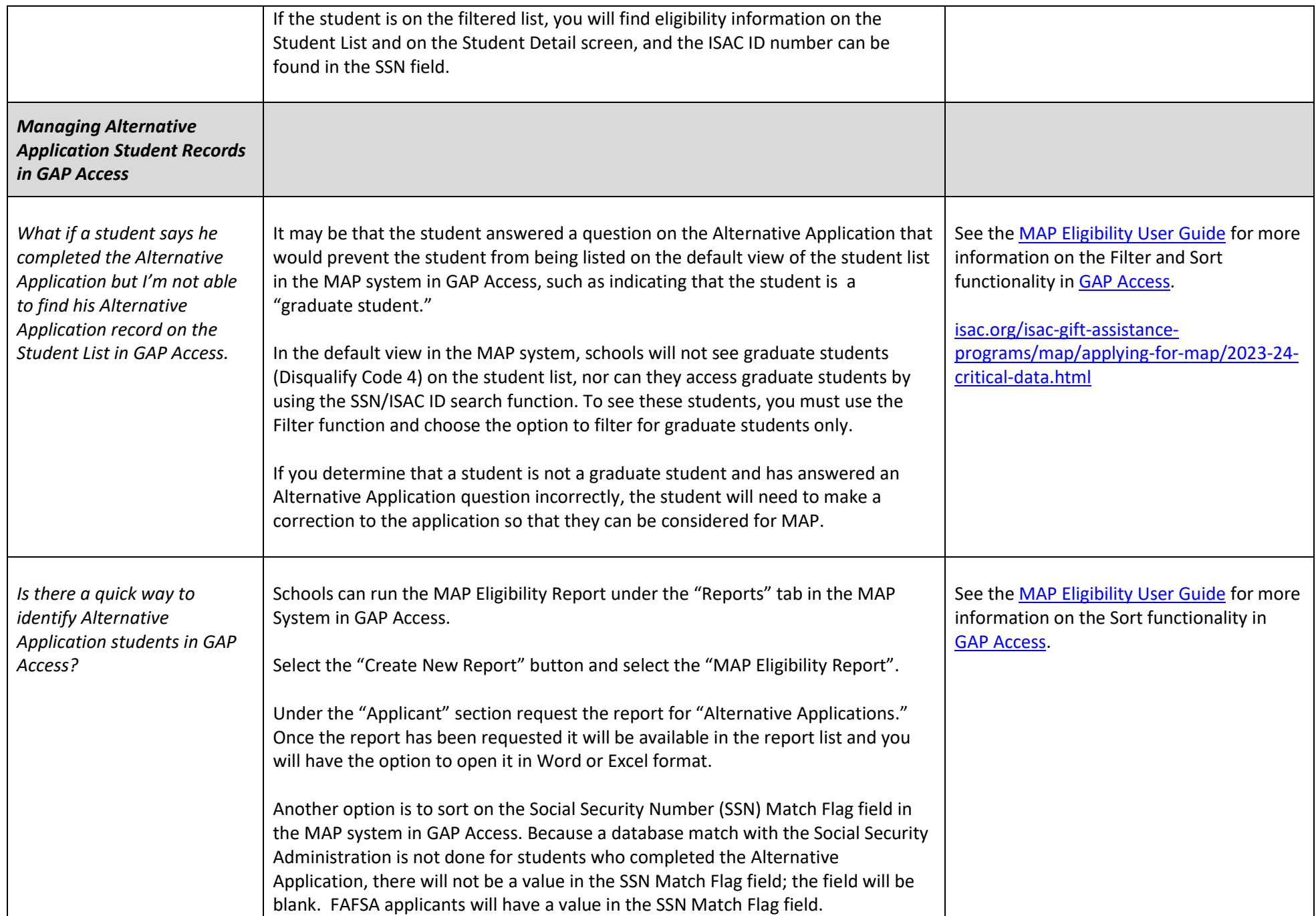

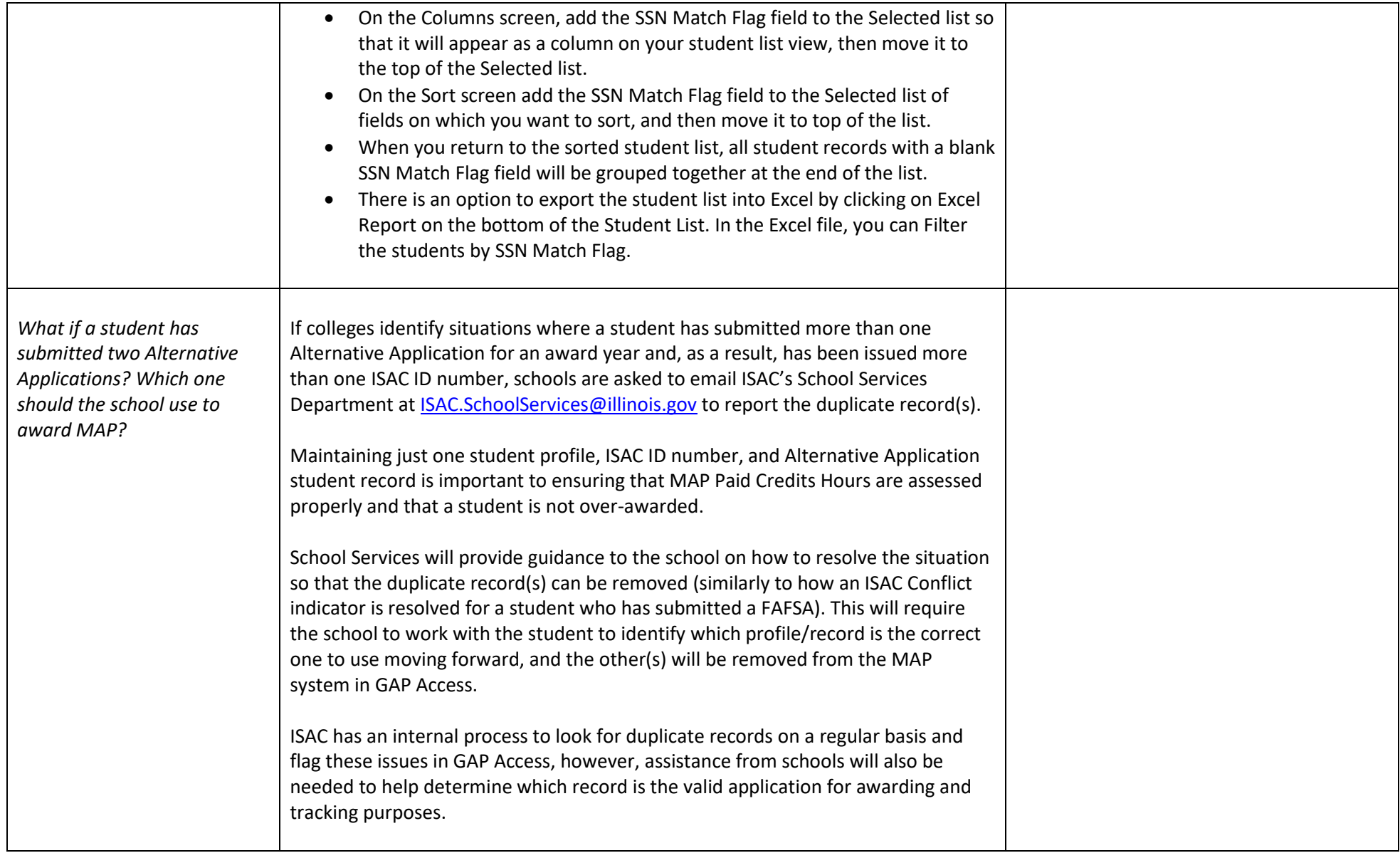